# BULLETIN DE DÉCLARATION AGREEMENT DE SOUS-ÉDITION

#### ❒ Nouvel agreement

### ❒ Modification d'agreement

Ice agreement number : .................................................................... (à compléter obligatoirement en cas de modification)

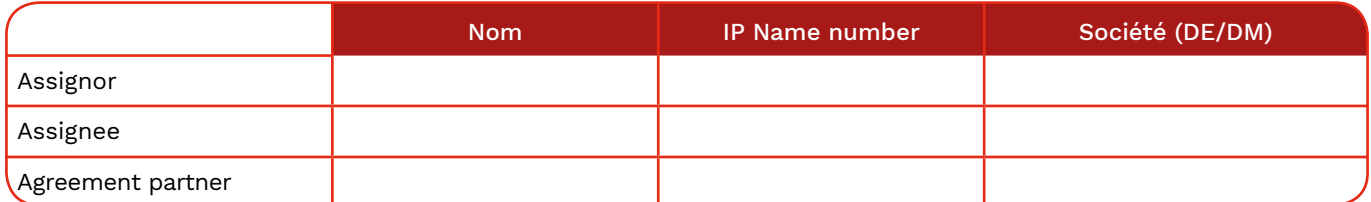

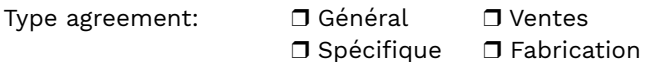

Date de début de l'agreement : ……/……/………… Territoire : .........................................................................

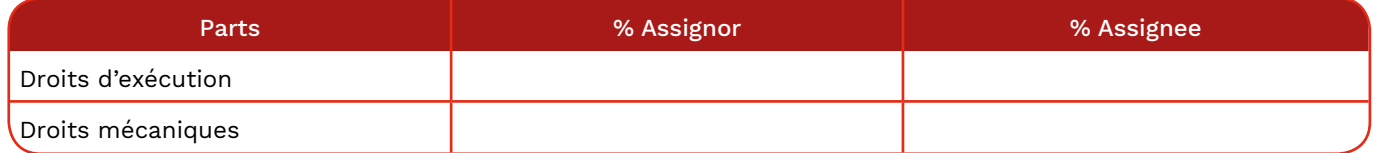

Si vous souhaitez déclarer des parts plus détaillées sur base d'un usage spécifique, utilisez MyAgreements.

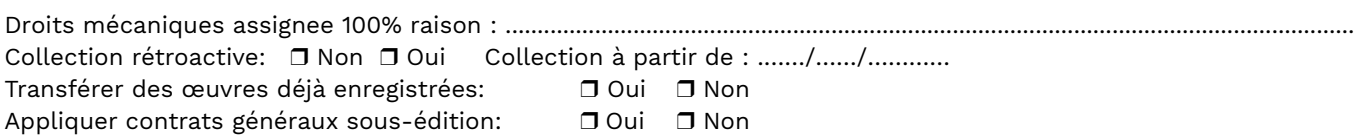

#### Liste des œuvres pour lesquelles cet agreement est valable :

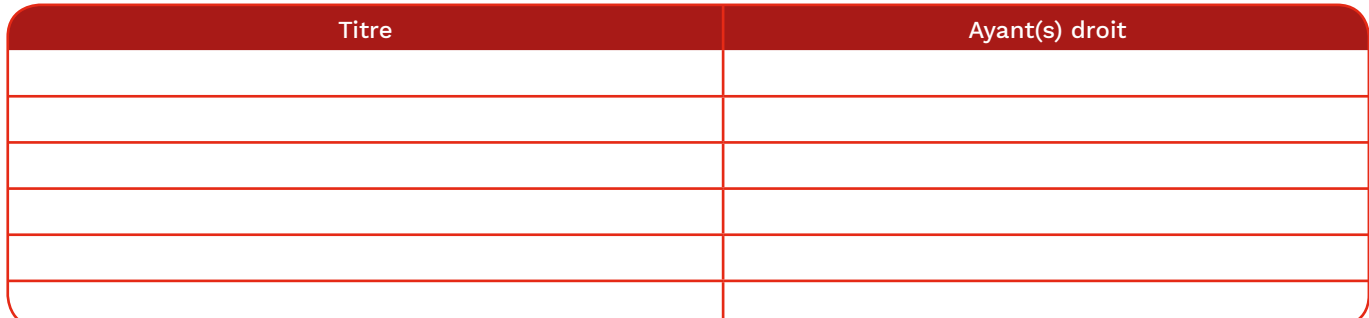

Les œuvres peuvent également être ajoutées dans une annexe distincte. Veuillez mentionner tous les titres et ayants droit.

#### Informations complémentaires :

Date: ……/……/………… Nom : .................................................................................... Éditeur : .............................................

Signature:

## Comment dois-je compléter le bulletin de déclaration agreement de sous-édition ?

#### Nouvel agreement ou modification de l'agreement

Nouvel agreement: L'agreement n'existe pas encore. Vous ne l'avez jamais déclaré par le passé. Modification agreement :Vous voulez modifier un agreement existant. Vous trouverez le 'ICE agreement number' via MyAgreements dans les eServices.

#### Assignor et assignee

L'Assignor est la partie qui cède les droits. En l'espèce, l'éditeur original. L'Assignee est la partie qui reçoit les droits. En l'espèce, le sous-éditeur.

Pour l'une de ces deux options, vous complétez vos propres données. À la fois le nom, l'IP Name Number et la société sont obligatoires.

#### Agreement partenaire

Uniquement à compléter si vous êtes vous-même sous-éditeur. Vous complétez ici – si d'application – l'éditeur via lequel vous réclamez l'éditeur original. Il s'agit de l'éditeur avec lequel vous avez conclu un contrat de sous-édition déjà connu.

#### Type d'agreement:

Général: Agreement valable pour toutes les œuvres de l'éditeur original Spécifique: Agreement valable pour une sélection d'œuvres de l'éditeur original. Complétez le tableau liste d'oeuvres pour lesquelles l'agreement est valable. Le titre et l'ayant(s) droit doivent être obligatoirement complétés. Il s'agit de plus de six œuvres ? Vous pouvez alors ajouter une liste distincte de titres et d'ayants droit.

Vente/Fabrication: L'agreement est valable pour les œuvres sur supports vendus/fabriqués dans le territoire mentionné.

#### Date de début de l'agreement

Vous indiquez ici la date de début de l'agreement. Cette date ne peut pas se situer à plus d'une semaine dans le futur.

#### **Territoire**

Vous indiquez ici pour quel territoire l'agreement est valable.

#### Parts droits d'exécution et droits mécaniques

Vous complétez pour les deux types de droits les parts en %.

Pour le '% Assignor', vous complétez la part que garde l'éditeur original.

Pour le '% Assignee', vous complétez la part que garde le sous-éditeur.

La somme de '% Assignor' et '% Assignee' est de maximum 50% pour les droits d'exécution et maximum 100% pour les droits mécaniques.

Attention : les parts sont calculées sur la part dans l'œuvre. Si vous indiquez que tant l'assignee que l'assignor ont droit à 25%, complétez 25% dans les cases prévues à cet effet. La somme des parts complétées est alors de 50%. Les 50% restants – qui ne sont pas complétés sur le formulaire – vont au(x) compositeur(s)/auteur(s)

Si vous modifiez les parts d'un agreement, toutes les œuvres seront adaptées là où vous appliquiez la répartition des droits originale. Les œuvres avec des parts divergentes restent inchangées.

#### Droits mécaniques assignee 100%. raison ?

Si vous indiquez que la part de l'Assignee dans les droits mécaniques est de 100%, vous déclarez ici pourquoi vous avez droit à l'intégralité de cette part.

#### Collection rétroactive

Vous indiquez ainsi si vous avez droit à des revenus qui sont antérieurs à la date de début.

Si vous répondez 'OUI', vous pouvez indiquer une date exacte. Si vous n'indiquez pas de date, la collection rétroactive vaut pour l'ensemble de la période qui précède la date de début.

#### Transférer des œuvres déjà enregistrées

À ne compléter que si, pour le type d'agreement, vous choisissez 'Général'.

Oui : appliquer l'agreement de sous-édition à toutes les œuvres sur lesquelles l'Éditeur original est mentionné. Non : n'appliquer l'agreement de sous-édition que s'il est explicitement mentionné dans une déclaration d'œuvre.

#### Appliquer agreements généraux de sous-édition

Oui: appliquer les agreements généraux de sous-édition qui sont connus chez ICE au présent agreement.

Non: ne pas appliquer les agreements généraux de sous-édition qui sont connus chez ICE au présent agreement. La sous-édition ne sera donc pas automatiquement appliquée aux œuvres.

#### Liste des œuvres pour lesquelles cet agreement est valable

À ne compléter que si, pour le type d'agreement, vous choisissez 'Spécifique'. Attention : vous devez encore déclarer séparément les œuvres que vous mentionnez ici. Ce formulaire enregistre uniquement l'agreement.

#### Informations complémentaires

Vous pouvez ajouter ici des remarques supplémentaires.